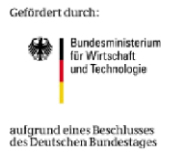

# **Open Clearing House Protocol (OCHP)**

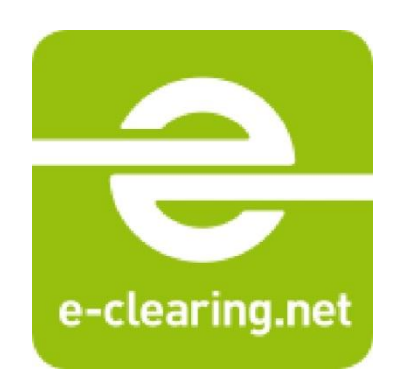

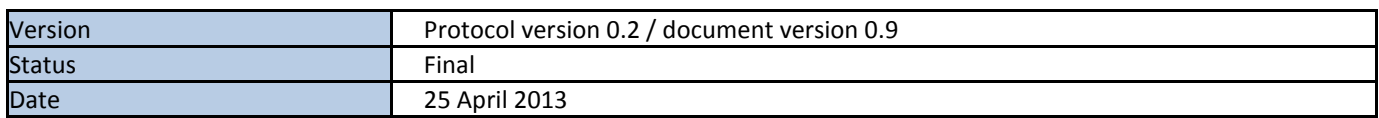

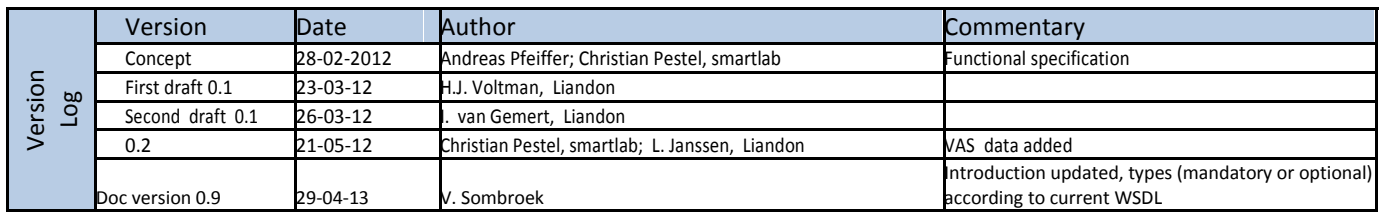

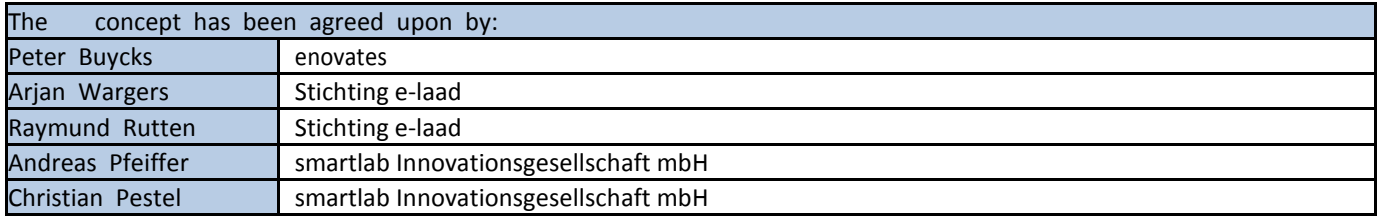

Gefördert durch:

**Experience**<br>für Wirtschaft<br>und Technologie

aufgrund eines Beschlusses<br>des Deutschen Bundestages

Disclaimer

© smartlab, bluecorner.be, e-laad.nl 2012

All rights reserved. This document is protected by international copyright law and may not be reprinted, reproduced, copied or utilized in whole or in part by any means including electronic, mechanical, or other means without the prior written consent of smartlab.

# **Preface**

The protocol that is described in this document is how it is currently implemented in the active 'echs.wdl', and is currently commonly referred to as protocol version 0.2.

# **Inhoud**

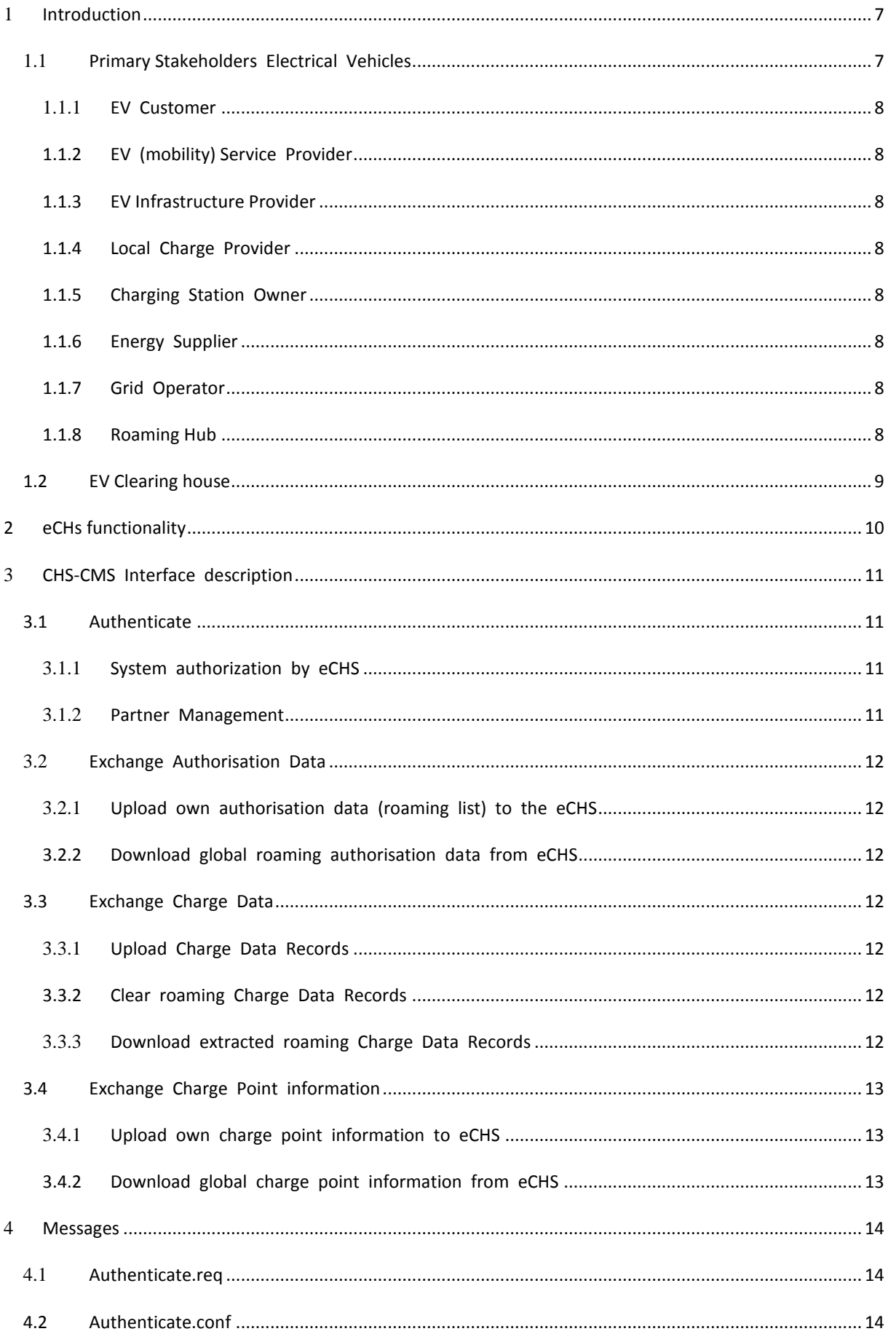

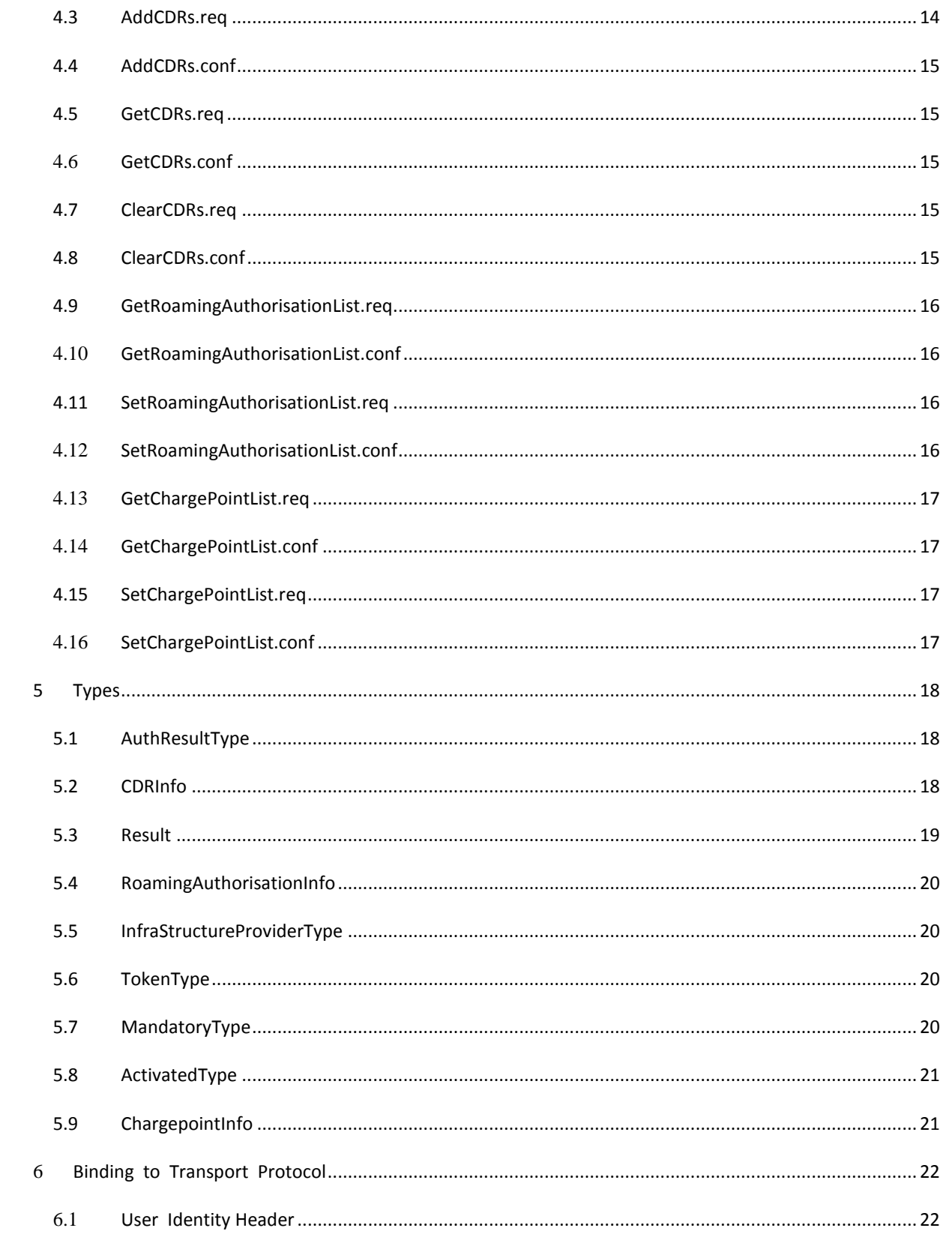

## **Abbreviations**

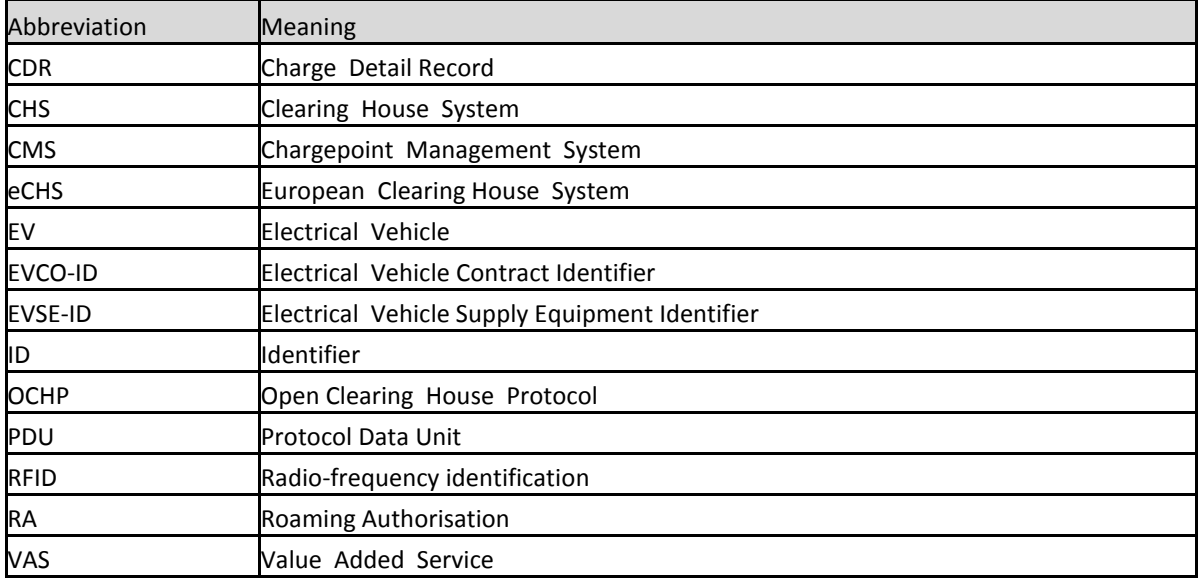

#### <span id="page-6-1"></span><span id="page-6-0"></span>1.1 Primary Stakeholders Electrical Vehicles

To understand the playfield involved in the eCHS [Figure 1](#page-6-2) illustrates the stakeholders according to the current e-mobility market. As every country has different local stakeholders the model is to be further developed. The European clearinghouse's role is to facilitate the exchange of roaming authorisations and charge detail records on a European level. Other (local) clearinghouses might serve the same purpose on a different scale/region. Sometimes one party can have multiple roles simultaneously; E-Laad in this example has both an EV Infrastructureprovider function as well as a clearinghouse-function for some infrastructure/local charge providers.

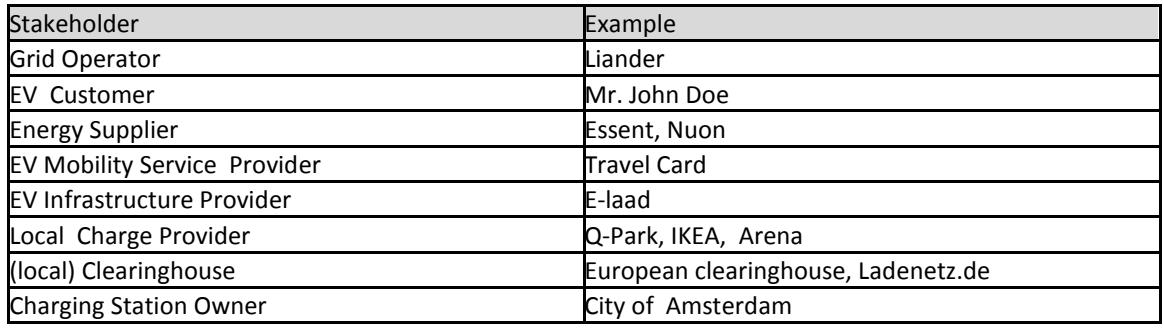

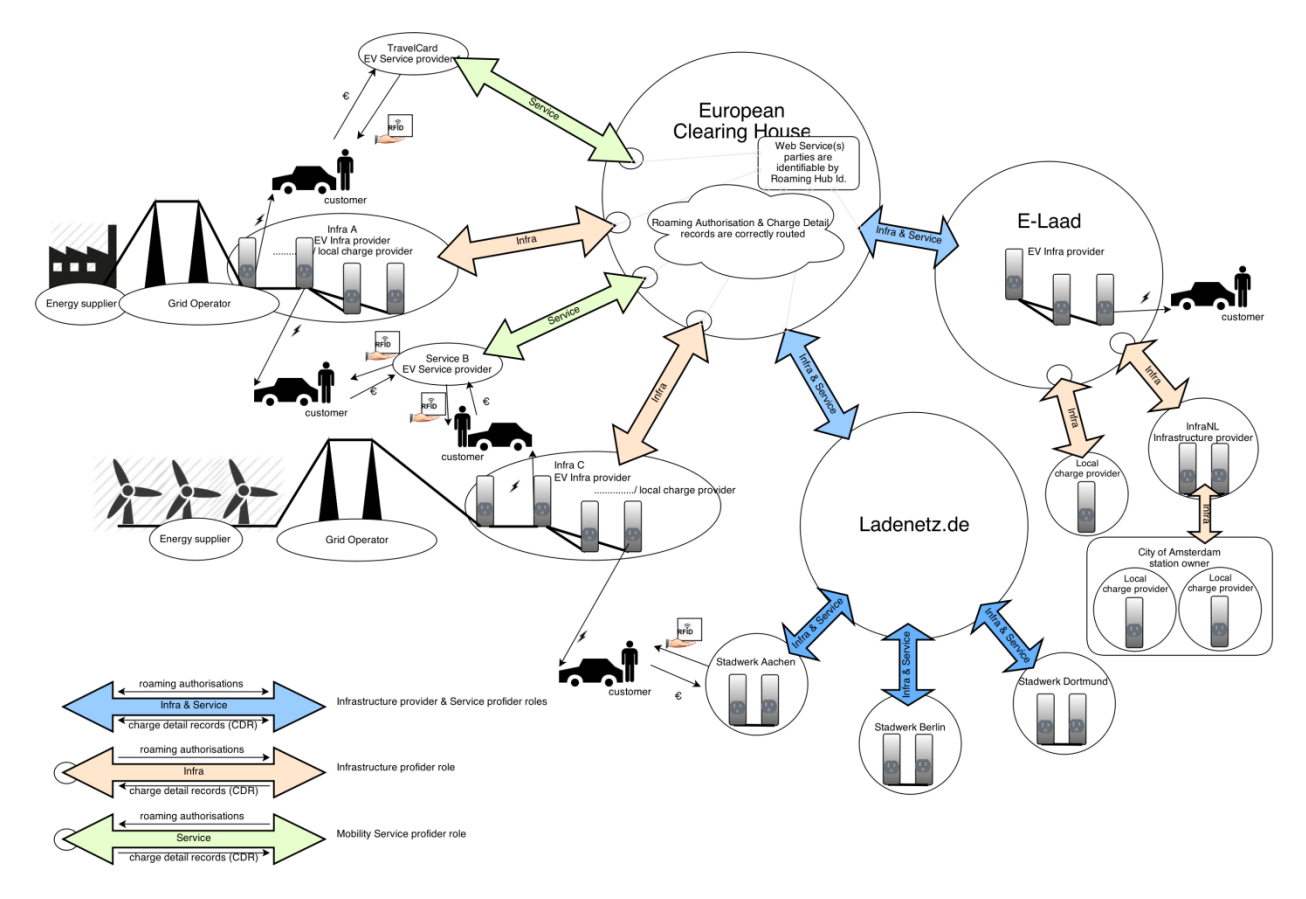

<span id="page-6-2"></span>**Figure 1 eCHs Stakeholder overview**

## <span id="page-7-0"></span>1.1.1 EV CUSTOMER

An EV customer uses a electric vehicle for local transport and needs electricity for direct mobility needs. The EV customer is able to charge his/her car at home or uses public infrastructure. More and more EV charging stations are available at public accessible locations owned by the local government. Also EV charging locations are available in for example retail locations like IKEA. In this specific case IKEA operates like a local charge provider. The customer has a contract with a EV (mobility) Service Provider.

## <span id="page-7-1"></span>1.1.2 EV (MOBILITY) SERVICE PROVIDER

The EV (mobility) Service Provider operates as a contract party for the EV customer. The EV Service Provider takes care of the end user authentication and billing processes. The EV Service Provider provides the EV-customer an RFID identification card (or other type of authorization) that gives authorisation to use the contracted charging stations.

#### <span id="page-7-2"></span>1.1.3 EV INFRASTRUCTURE PROVIDER

The EV infrastucture provider operates as a charging point supplier/owner for the EV customer. To fulfill its role, the Infrastructure Service Provider makes use of a Charge point Management System (CMS) that manages multiple charging stations and its charge points and has the information for authorizing users for using its charge points.

#### <span id="page-7-3"></span>1.1.4 LOCAL CHARGE PROVIDER

The (local) Charge provider operates as contract party for the Energy Supplier and Energy Grid Operator. The Charge Provider purchases the Electricity from the Energy Supplier and will send the party that issued the roaming authorization an invoice for the delivered Electricity.

## <span id="page-7-4"></span>1.1.5 CHARGING STATION OWNER

Sometimes the (local) Charge Provider is not the same party as the owner of the charging stations. For instance, the City of Amsterdam can be owner of a charging station, located in a private Parking Place. For that specific case, the Parking company operates as local charge provider, while the City of Amsterdam is owner of the physical charging station.

## <span id="page-7-5"></span>1.1.6 ENERGY SUPPLIER

The Energy Supplier is contracted by the (local) Charge provider to deliver the Electricity against the contracted tariffs.

#### <span id="page-7-6"></span>1.1.7 GRID OPERATOR

The Grid operator is owner of the public Electricity network and is responsible for the connection of the charging station to the grid and for the transport of the Electricity.

#### <span id="page-7-7"></span>1.1.8 ROAMING HUB

Each party that serves an Infrastructure providing and/or a EV (mobility) Service Providing role for eCHs will be identifiable with a Roaming Hub ID.

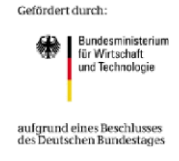

#### <span id="page-8-0"></span>1.2 EV Clearing house

The positioning of a EV Clearing House, and in particular the European EV clearinghouse is clarified in [Figure 2.](#page-8-1) To describe the principal processes, 3 types of stakeholders are depictured in Figure 2, but the processes can easily be expanded to more instances of these types.

The following stakeholders are directly connected to a clearinghouse:

- 1. Other (local) Clearinghouses, these can be of two types:
	- a. Clearinghouses that do not do any financial transactions, therefore the connected (child)-parties will have to take care of the financial transactions themselves, using contracts. Currently ECHs belongs to this kind.
	- b. Clearinghouses that do take care of the financial transactions, and serves as a contract party for the transactions that are done on its undelaying infrastructure. For example Ladenetz.de is of this kind.
- 2. EV Infrastructure Providers
- 3. EV Mobility Service Providers, that have contracts with multiple customers

The basic idea is that a Clearing House gives "Roaming Support" for every EV mobility Service Provider that is connected to it, either directly or via other clearinghouses. The ultimately goal is that the EV-customer can easily charge his Electrical Vehicle on every charging station of every EV Service Provider. With roaming Support, provided by the Clearing House, the complexity of relationships can be reduced: from many-to-many bilateral EV Service Provider relationships towards a oneto-many relationship between Clearing House and the EV Service Providers.

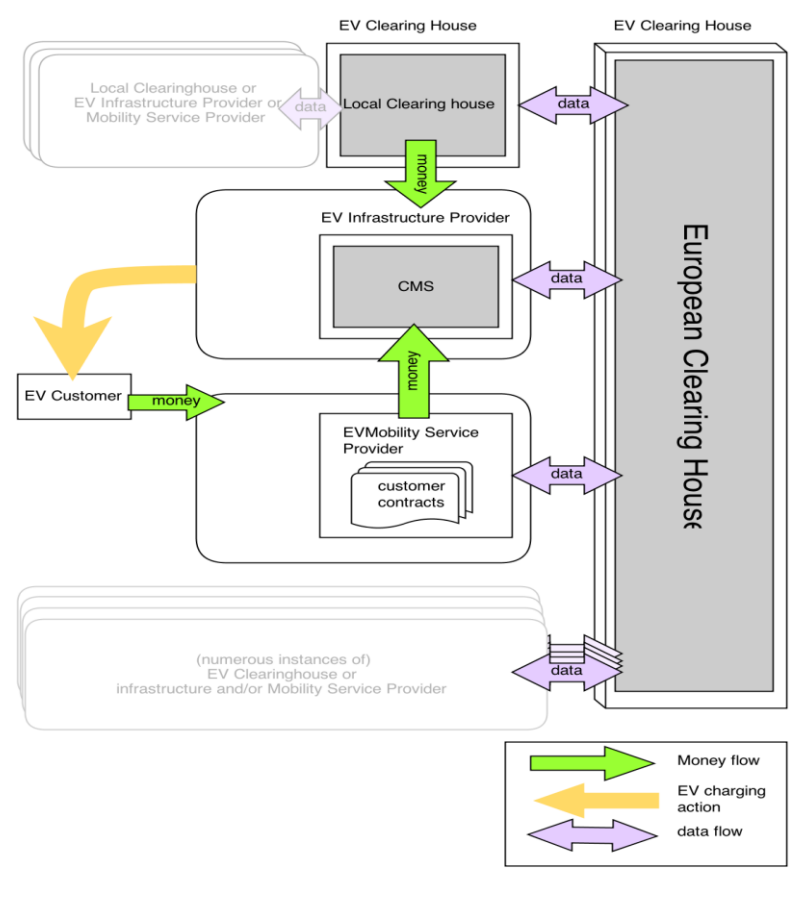

<span id="page-8-1"></span>**Figure 2 Positioning EV Clearing House**

Gefördert durch:

#### <span id="page-9-0"></span>**2 ECHS FUNCTIONALITY**

ECHS facilitates the mutual exchange of Roaming Authorisations, Charge data & Chargepoint Information between its partners.

Normally the following steps are followed:

- 1. Partner A that has a EV mobility Service Provider role uploads Authorisation data to eCHS of its EV customers.
- 2. (Roaming) partners of A, that have an Infrastructure Provider role download this Authorisation data from eCHs, and enable these authorisations to be used with ther CMS. (after checking the roaming partnership).
- 3. Any customer of partner A can now charge their electric vehicle at a charge point (roaming) of the roaming partners described in step 2.
- 4. These roaming partners upload the charge data (using Charge Detail Records) to the eCHs.
- 5. This charge data is then routed towards partner A.
- 6. Partner A pays the Roaming Partner for the charging action done by the customer of A.
- 7. Partner A bills its customer.

Authorisation data and Chargepoint information can be exchanged between 'connected' partners as soon as they are uploaded/downloaded to/from eCHs.

Charge data (as Charge Detail Records) is periodically (currently once each day) put into a report for each partner/user. Therefore the same report can be downloaded as long as the next report isn't created. Currently the 'docLink' element in the GetCDRsResponse PDU can be used to check if a new CDR report has been created by comparing it with the previous value.

#### KNOWN FLAWS/INCONSISTENCIES

- *1. CDRInfo:infraProviderId is defined as a string that enholds the 'InfraStructureProviderType', while the AuthorisationInfo:roamingHubId is defined as an int and also enholds the 'InfraStructureProviderType'.*
- *2. InfrastructureProviderTypes is not very accurate as it can currently refer to a EV mobility Service Provider (or other clearinghouses) as wel.*

Gefördert durch:

## <span id="page-10-0"></span>**3 CHS-CMS INTERFACE DESCRIPTION**

The interfaces between the European Clearing House System (eCHS) of the Clearing House and the Charge point Management Systems (CMS) of the different EV Service Providers consist mainly out of the three following components:

- 1. Exchange of Authorisation Data (Roaming Authorisations)
- 2. Exchange of Charge Data
- 3. Exchange of Charge Point Information for VAS

The exchange of data takes place via standardized web services.

An essential basic rule is that the lead for partner management will remain at each individual CMS. This rule has the following consequences for each CMS:

- client for every roaming partner is implemented in each CMS (identification through provider ID);
- data will only be accepted if the provider ID (Roaming Hub ID) of the partner is known at CMS.

#### <span id="page-10-2"></span><span id="page-10-1"></span>3.1 Authenticate

#### 3.1.1 SYSTEM AUTHORIZATION BY ECHS

Prior to all interactions, in the eCHS system a user\_id and a password has to be defined for each EV Service Provider that needs access to the eCHS. That user\_id and password has to be handed over from Clearing House towards the EV Service Provider. From that point, an EV Service Provider can access the eCHS.

The first step in exchanging data is that a CMS user gets authorized access to eCHS. This authorised access can be received in the following way.

- 1. CMS sends an Authenticate.req PDU.
- 2. eCHS responds with an Authenticate.conf PDU.

Note that when the authentication was successful, the Authenticate.conf PDU contains the token that MUST be used in the soap header of all other requests from CMS to eCHS.

#### <span id="page-10-3"></span>3.1.2 PARTNER MANAGEMENT

New eCHS users are created setting user ID and password. These administrator tasks are not part of the CMS – eCHS interface and are therefore not described in this document

#### <span id="page-11-0"></span>3.2 Exchange Authorisation Data

#### <span id="page-11-1"></span>3.2.1 UPLOAD OWN AUTHORISATION DATA (ROAMING LIST) TO THE ECHS

Each CMS has to exchange the own EV-Customer authorisation data with the Clearing House, to share that data with other EV Service providers. The upload of the own roaming list is done in the following way:

- 1. CMS sends the SetRoamingAuthorisationList.req PDU.
- 2. eCHS responds with a SetRoamingAuthorisationList.conf PDU.

#### <span id="page-11-2"></span>3.2.2 DOWNLOAD GLOBAL ROAMING AUTHORISATION DATA FROM ECHS

A CMS downloads the global authorisation data repository from the eCHS. The download of the global roaming list is done in the following way:

- 1. CMS sends the GetRoamingAuthorisationList.req PDU.
- 2. eCHS responds with GetRoamingAuthorisationList.conf PDU.

#### <span id="page-11-4"></span><span id="page-11-3"></span>3.3 Exchange Charge Data

#### 3.3.1 UPLOAD CHARGE DATA RECORDS

Local roaming charge data records are sent from the CMS to the eCHS. The upload has to be done in the following way:

- 1. CMS sends the AddCDRs.req PDU.
- 2. eCHS responds with: AddCDRs.conf PDU.

#### <span id="page-11-5"></span>3.3.2 CLEAR ROAMING CHARGE DATA RECORDS

The clearing of all pending roaming CDRs can be done in the following way:

- 1. CMS sends ClearCDRs.req PDU.
- 2. eCHS responds with a ClearCDRs.conf PDU.

Note that the CMS must be added to the administrator group to be allowed to perform this operation.

#### <span id="page-11-6"></span>3.3.3 DOWNLOAD EXTRACTED ROAMING CHARGE DATA RECORDS

Cleared roaming charge data records, held at the eCHS are sent from the eCHS to the CMS. Note that only cleared CDRs that concern the CMS are sent. The download has to be done in the following way:

- 1. CMS sends GetCDRs.req PDU.
- 2. eCHS responds with a GetCDRs.conf PDU.

#### <span id="page-12-0"></span>3.4 Exchange Charge Point information

#### <span id="page-12-1"></span>3.4.1 UPLOAD OWN CHARGE POINT INFORMATION TO ECHS

Each CMS has to upload its own Charge point information to the Clearing House. The upload of the own charge point information is done in the following way:

- 1. CMS sends the SetChargePointList.req PDU.
- 2. eCHS responds with a SetChargePointList.conf PDU.

#### <span id="page-12-2"></span>3.4.2 DOWNLOAD GLOBAL CHARGE POINT INFORMATION FROM ECHS

A CMS downloads the global charge point information from the eCHS. The download of the global charge point information is done in the following way:

- 1. CMS sends the GetChargePointList.req PDU.
- 2. eCHS responds with GetChargePointList.conf PDU.

# <span id="page-13-0"></span>**4 MESSAGES**

## <span id="page-13-1"></span>4.1 Authenticate.req

This contains the field definition of the Authenticate.req sent by the an eCHS partner to the eCHS.

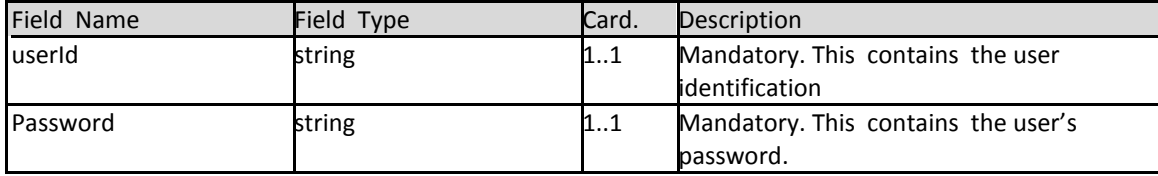

## <span id="page-13-2"></span>4.2 Authenticate.conf

This contains the field definition of the Authenticate.conf sent by the the eCHS as reponse to the Authenticate.req.

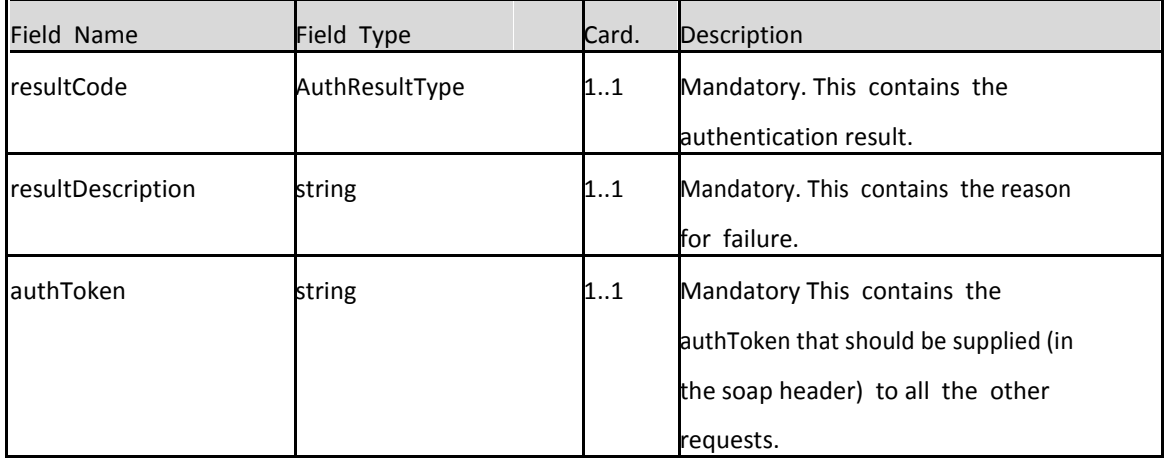

## <span id="page-13-3"></span>4.3 AddCDRs.req

This contains the field definition of the AddCDRs.req sent by an eCHS partner to the eCHS.

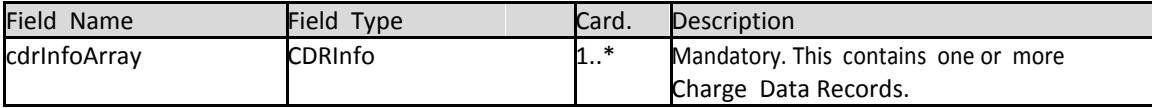

#### <span id="page-14-0"></span>4.4 AddCDRs.conf

This contains the field definition of the AddCDRs.conf sent by the the eCHS as reponse to the AddCDRs.req.

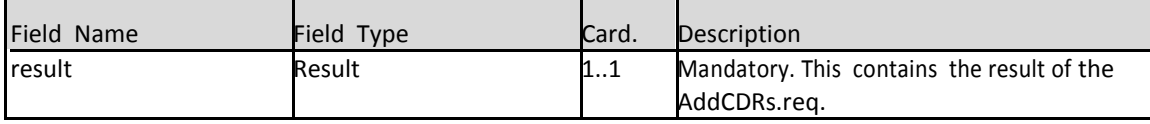

#### <span id="page-14-1"></span>4.5 GetCDRs.req

This contains the field definition of the GetCDRs.req sent by the an eCHS partner to the eCHS. No fields are defined.

#### <span id="page-14-2"></span>4.6 GetCDRs.conf

This contains the field definition of the GetCDRs.conf sent by the the eCHS as reponse to the GetCDRs.req.

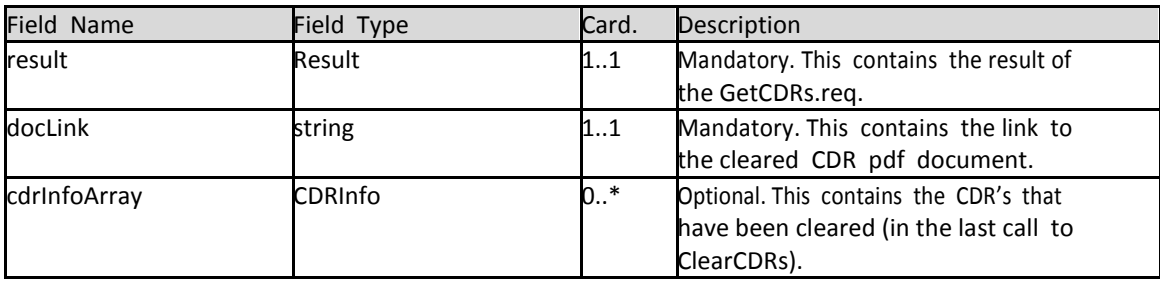

## <span id="page-14-3"></span>4.7 ClearCDRs.req

This contains the field definition of the ClearCDRs.req sent by the an eCHS partner to the eCHS. No fields are defined.

#### <span id="page-14-4"></span>4.8 ClearCDRs.conf

This contains the field definition of the ClearCDRs.conf sent by the the eCHS as reponse to the ClearCDRs.req.

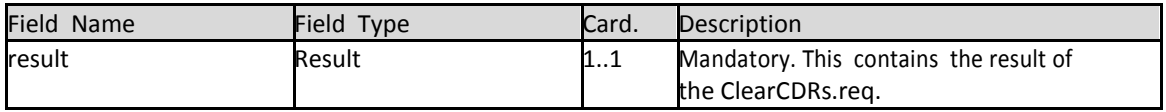

#### <span id="page-15-0"></span>4.9 GetRoamingAuthorisationList.req

This contains the field definition of the GetRoamingAuthorisationList.req sent by the an eCHS partner to the eCHS. No fields are defined.

#### <span id="page-15-1"></span>4.10 GetRoamingAuthorisationList.conf

This contains the field definition of the GetRoamingAuthorisationList.conf sent by the the eCHS as reponse to the GetRoamingAuthorisationList.req.

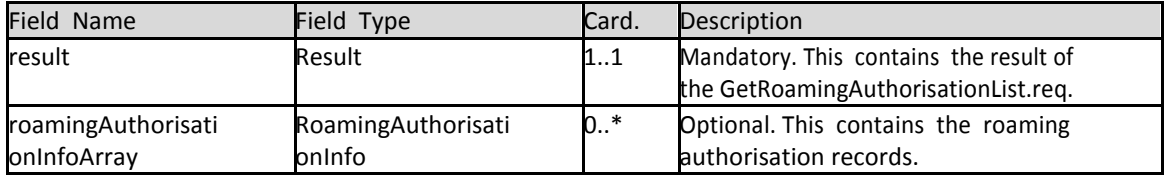

#### <span id="page-15-2"></span>4.11 SetRoamingAuthorisationList.req

This contains the field definition of the SetRoamingAuthorisationList.req sent by the an eCHS partner to the eCHS.

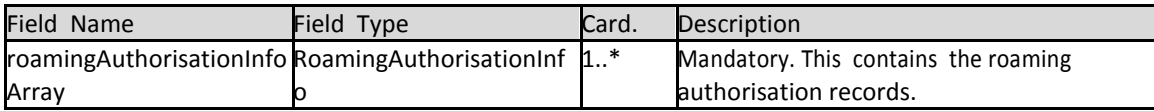

#### <span id="page-15-3"></span>4.12 SetRoamingAuthorisationList.conf

This contains the field definition of the SetRoamingAuthorisationList.conf sent by the the eCHS as reponse to the SetRoamingAuthorisationList.req.

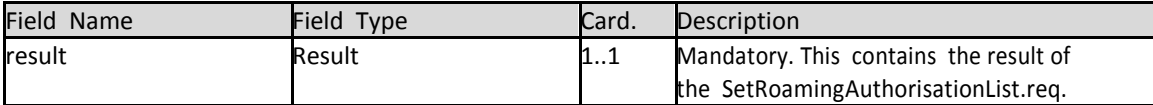

#### <span id="page-16-0"></span>4.13 GetChargePointList.req

This contains the field definition of the GetChargePointList.req sent by an eCHS partner to the eCHS. No fields are defined.

#### <span id="page-16-1"></span>4.14 GetChargePointList.conf

This contains the field definition of the GetChargePointList.conf sent by the eCHS as response to the GetChargePointList.req.

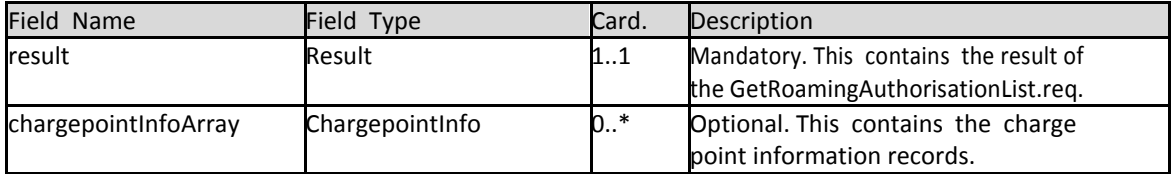

#### <span id="page-16-2"></span>4.15 SetChargePointList.req

This contains the field definition of the SetChargePointList.req sent by an eCHS partner to the eCHS

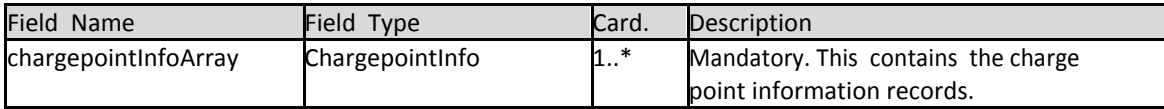

#### <span id="page-16-3"></span>4.16 SetChargePointList.conf

This contains the field definition of the SetChargePointList.conf sent by the eCHS as response to the SetChargePointList.req.

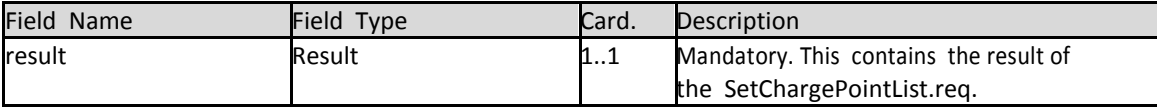

## <span id="page-17-0"></span>**5 TYPES**

All string fields that are part of the types described in this section are currently defined as 'Mandatory', meaning that they have to be defined in the PDU as an element, however the value can still be left blank, without raising an (immediate) error.

#### <span id="page-17-1"></span>5.1 AuthResultType

#### ENUMERATION

ResultCode of the Authenticate.req.

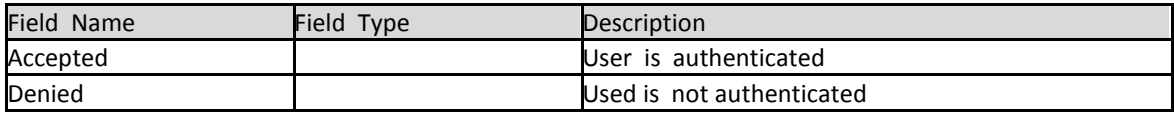

#### <span id="page-17-2"></span>5.2 CDRInfo

CLASS Contains all information concerning a Charge Data Record

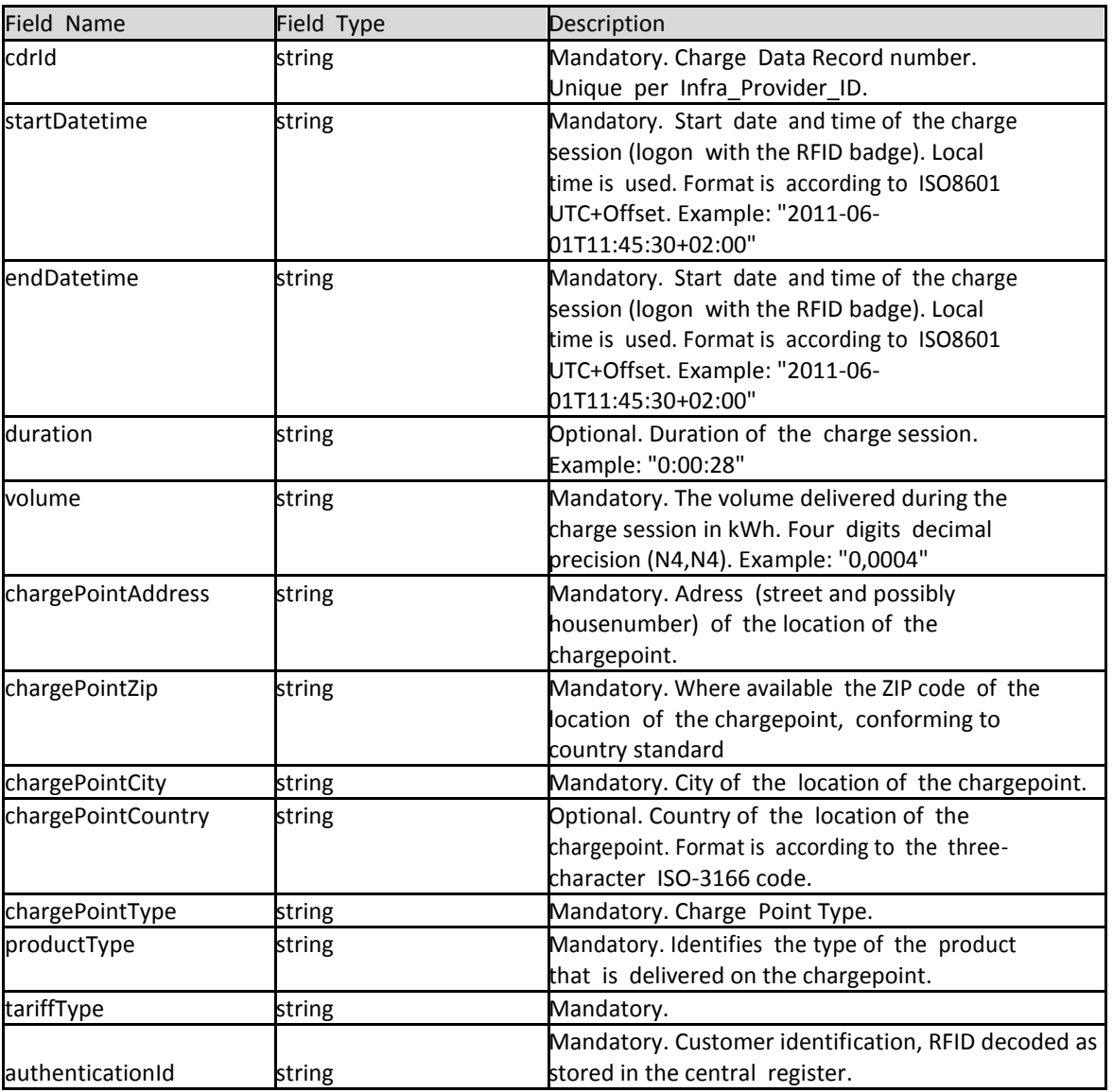

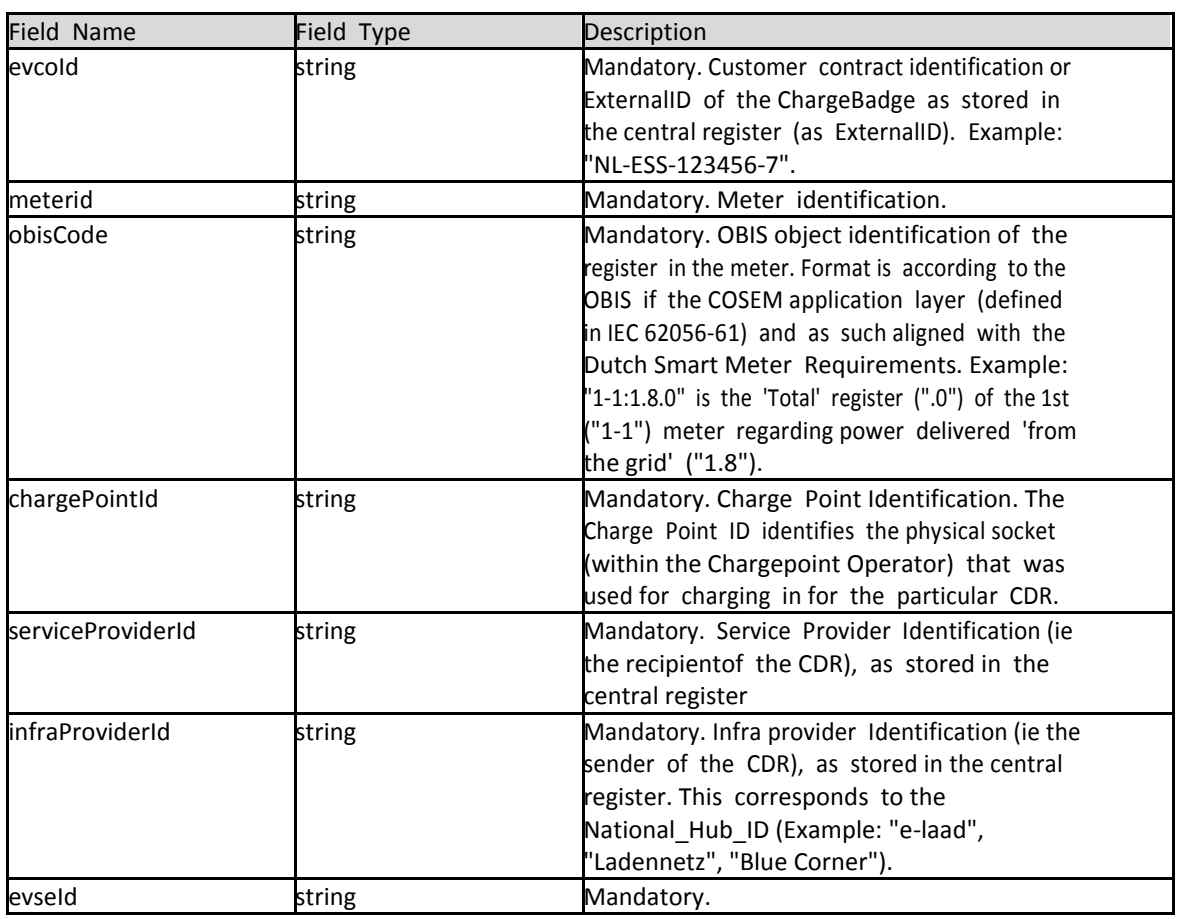

## <span id="page-18-0"></span>5.3 Result

#### CLASS

Contains result information.

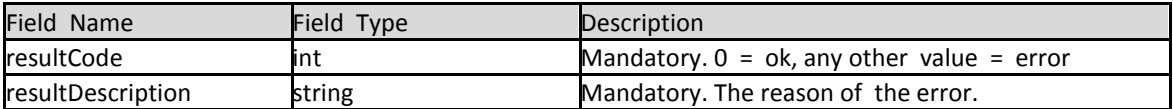

## <span id="page-19-0"></span>5.4 RoamingAuthorisationInfo

#### CLASS

Contains information about a roaming authorisation (card/token)

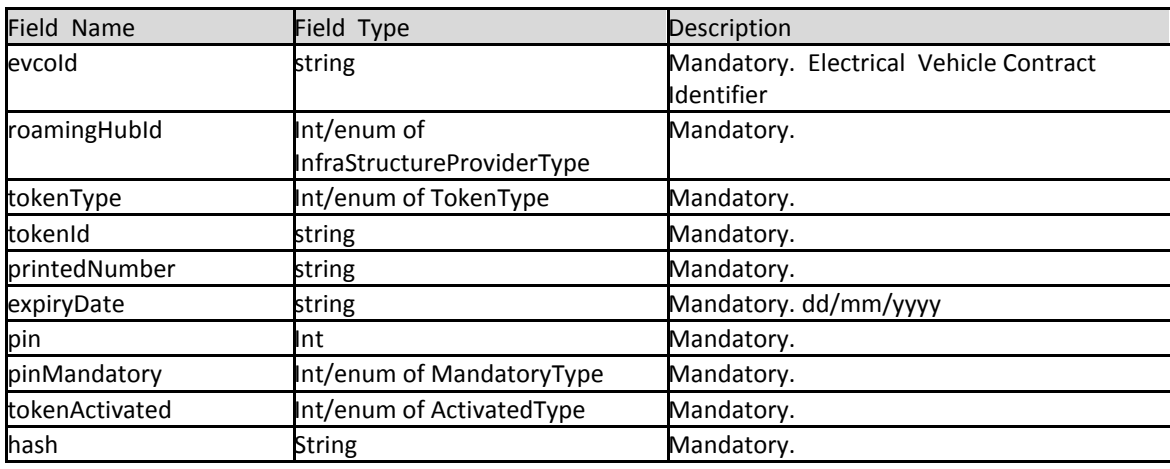

## <span id="page-19-1"></span>5.5 InfraStructureProviderType

#### ENUMERATION

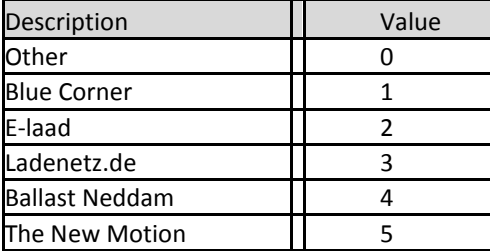

## <span id="page-19-2"></span>5.6 TokenType

#### ENUMERATION

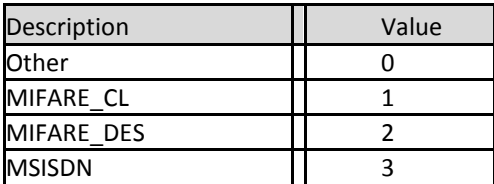

## <span id="page-19-3"></span>5.7 MandatoryType

#### ENUMERATION

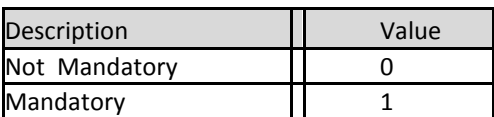

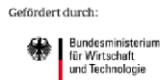

## <span id="page-20-0"></span>5.8 ActivatedType

#### ENUMERATION

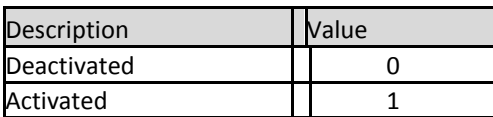

## <span id="page-20-1"></span>5.9 ChargepointInfo

#### CLASS

Contains information about the charge points

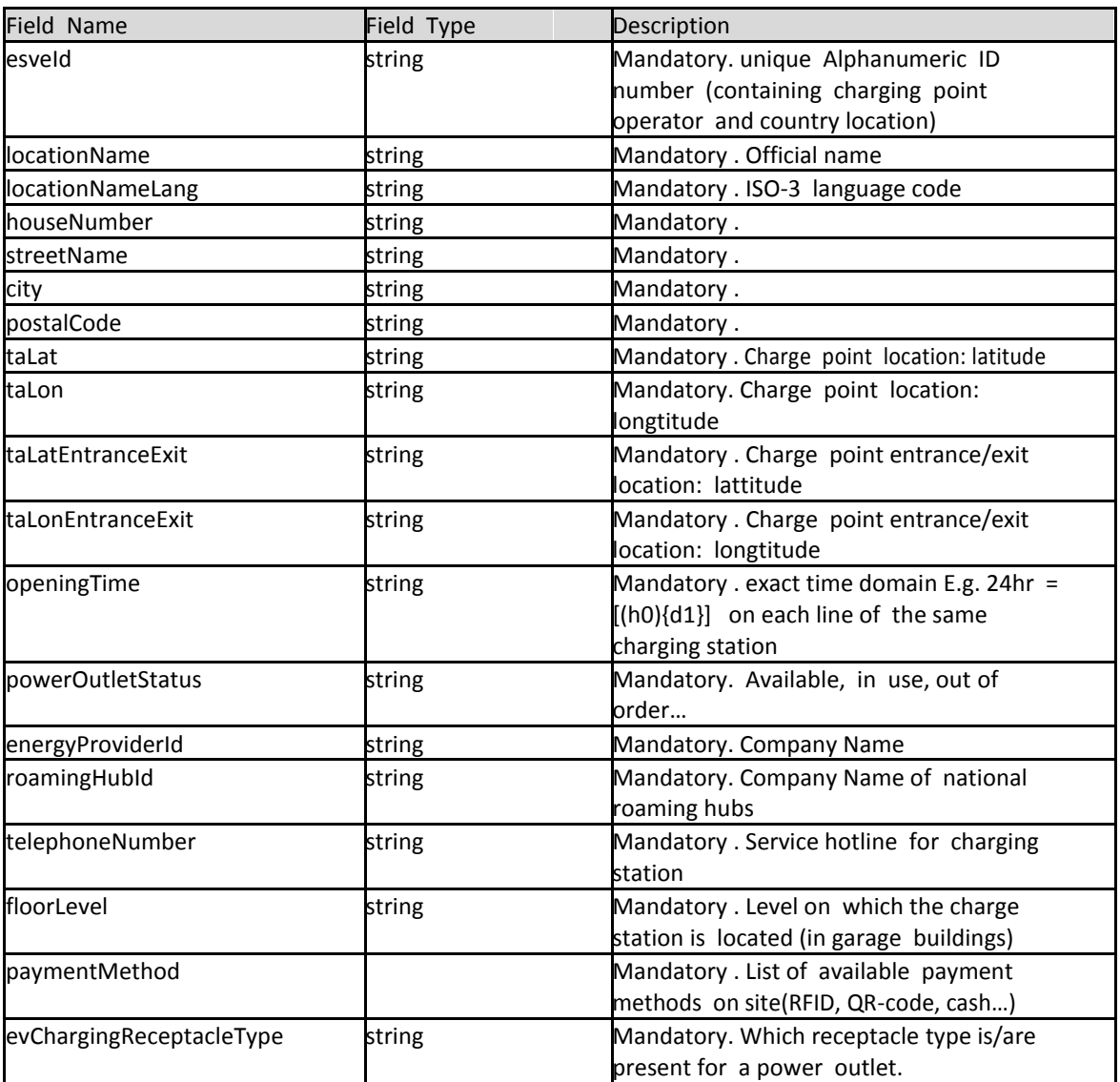

## <span id="page-21-0"></span>**6 BINDING TO TRANSPORT PROTOCOL**

This section describes how the eCHS PDUs can be conveyed over SOAP.

The rationale behind using SOAP as a transport is that SOAP already provides the infrastructure of sending messages. SOAP has a good support in the industry, which results in tools that improve the ease of implementing the protocol.

The used version of SOAP MUST be 1.2.

#### <span id="page-21-1"></span>6.1 User Identity Header

All requests to the eCHS (except Authenticate.req) MUST send in each request PDU, its Authentication token (received in the Authenticate.resp) in the SOAP header. The header name is "UserIdentityHeader" of XSD type "string". For example:

*<!-- Header containing the user identity token --> <ns:UserIdentityHeader>4b22f1316a88003846207a887d9f8d72</ns: UserIdentityHeader >*